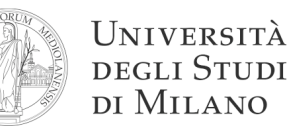

## **Traccia di soluzione**

- 1. Si converta il numero OxFF82 in binario: 1111 1111 1000 0010 in decimale: (cambio segno) 0000 0000 0111 1101 + 1 = 0000 0000 0111 1110 =  $126_{10}$ quindi il risultato è: -126
- segno:  $+$ esponente:  $10000011_2 = 131_{10} = 127 + 4$ numero binario: + 1, 100 101 •  $2^4$  = + 11001,01 = + 25,25
- **3.**  $(A + B)(A + C)(B + C) = (AA + AC + AB + BC)(B + C) =$  $= (A + BC)(B + C) =$  $= AB + AC + BBC + BCC = AB + AC + BC$
- 6. Mappa di Karnaugh:

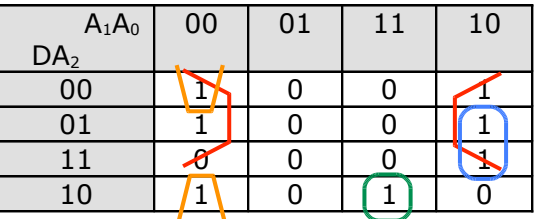

Quindi: 
$$
Y = \overline{D} \overline{A_0} + A_2 A_1 \overline{A_0} + \overline{A_2} \overline{A_1} \overline{A_0} + D \overline{A_2} A_1 A_0
$$

 $\overline{z}$ STT:

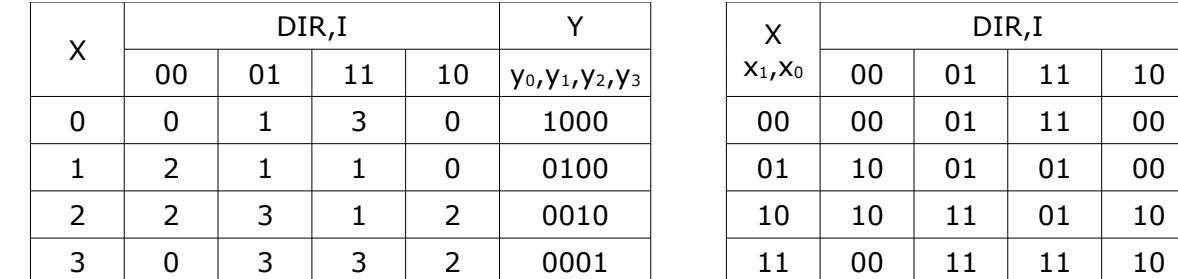

$$
x_0^x = I
$$
  

$$
x_1^x = \overline{I} \overline{D}(x_0 XOR x_1) + (I XOR D)x_1
$$

$$
y_0 = \overline{x_0} \overline{x_1} \qquad y_2 = \overline{x_0} x_1
$$
  

$$
y_1 = x_0 \overline{x_1} \qquad y_3 = x_0 x_1
$$

divi \$s3, \$3, 3 # divide by immediate 8.

> addi \$at, \$zero, 3 mult \$3, \$at mflo \$s3

**blei \$a0, +32, -32** # branch on less or equal than immediate slti \$t0, \$a0, 33 #  $$t0=1$  se  $$a0<33$  (invece che  $\leq32$ ) bne  $$t0, $zero, -36$ 

© Federico Pedersini - Dip. Scienze dell'Informazione (DSI)

 $y_0, y_1, y_2, y_3$ 1000 0100 0010 0001

## **STT** codificata: